#### Convert to decimals

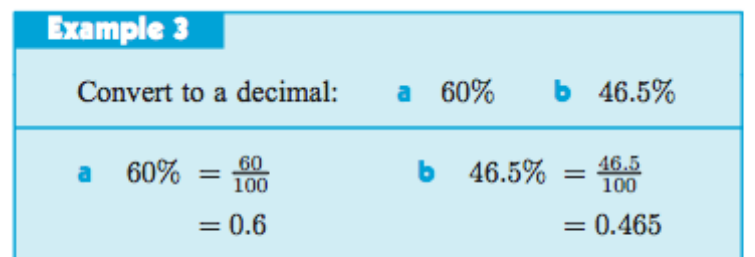

3 Convert the following percentages to decimals:

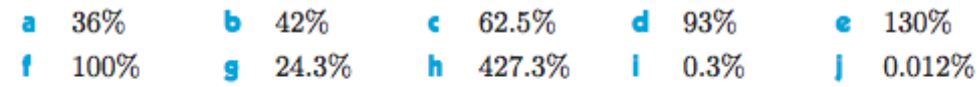

To convert a decimal number to a percentage we multiply by 100%.

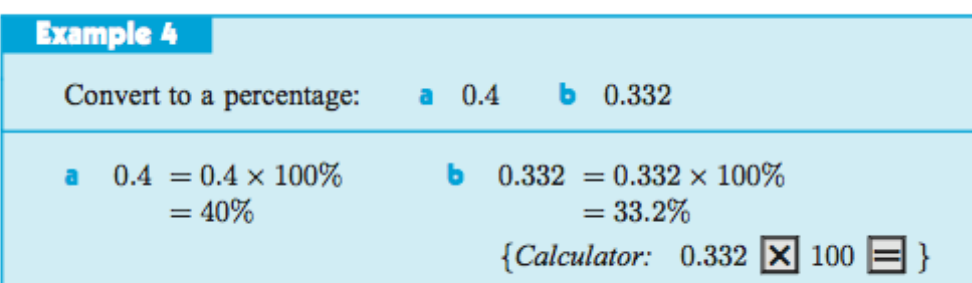

4 Convert the following to percentages:

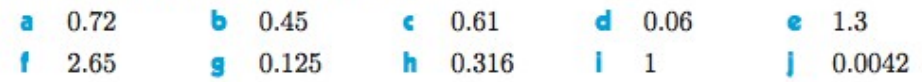

## **WORD PROBLEMS**

**Example 5** Four students in a class of 32 wear brown shoes. What percentage of students wear brown shoes? 4 out of 32 wear brown shoes. i.e.,  $\frac{4}{32}$  of the class wear brown shoes This is  $\frac{4}{32} \times 100\% = 12.5\%$  of the class.

- 5 A rugby squad had 28 players in it. 18 of these players were from the Burnside club. What percentage of the players came from the Burnside club?
- 6 Ten out of 25 people in our street shop at the local dairy. What percentage is this?

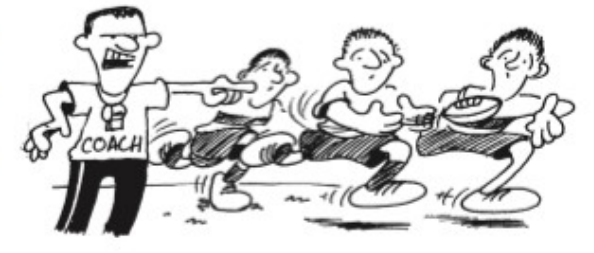

- 7 Last night Hemi ate 12 oysters from a jar containing 40 oysters. What percentage of the oysters did he have left?
- 8 Of Emma's wage of \$450 for the week, \$120 was spent on food. What percentage of her wage was spent on food?
- 9 Tammy ran 18 km of the race before she had to pull out. If the race was supposed to be 42 km long, what percentage of the race did she not complete?

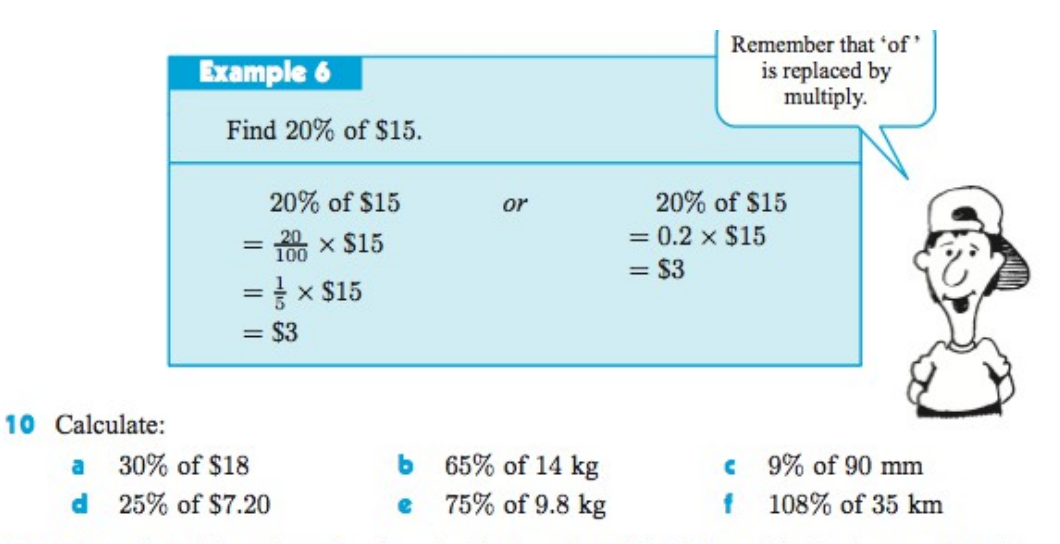

- 11 John reduced the price of an item in his shop by 12%. If the original price was \$25, by how much did he reduce it?
- 12 During a storm the Rouse family had 18% of their section flooded. If their section was 2500 m<sup>2</sup>, what area was flooded?
- 13 8% of my weight is in my head. If I weigh 72 kg, how much does my head weigh?
- 14 The sun stayed out for 22% more time today than yesterday. If the sun stayed out for 8 hours yesterday, how long did it stay out today?

### **Example 7**

If 20% of a carton weighs 6 kg, how much does the total carton weigh?

 $20\%$  of x kg = 6 kg  $\{x \text{ kg is the carton's total weight}\}\$  $\therefore \quad 0.2 \times x = 6$  $\therefore$   $x = \frac{6}{0.2}$ and so, the carton weighs 30 kg.  $\therefore x = 30$ 

continue on next page .......

#### **15** Find the unknown value if:

- **a**  $30\%$  of A is \$8
- **b**  $60\%$  of B is \$25 **d** 42% of D is 25 tonne **e** 12% of E is 15 L
- $24\%$  of C is 18 m
- 16 If 35% of the total fruit crop is already picked and this is 12 tonne, what will be the total weight of the fruit crop?
- 17 Huia had written 600 words of her essay. If this was only 12% of the total number of words needed, how many words will be in her finished essay?

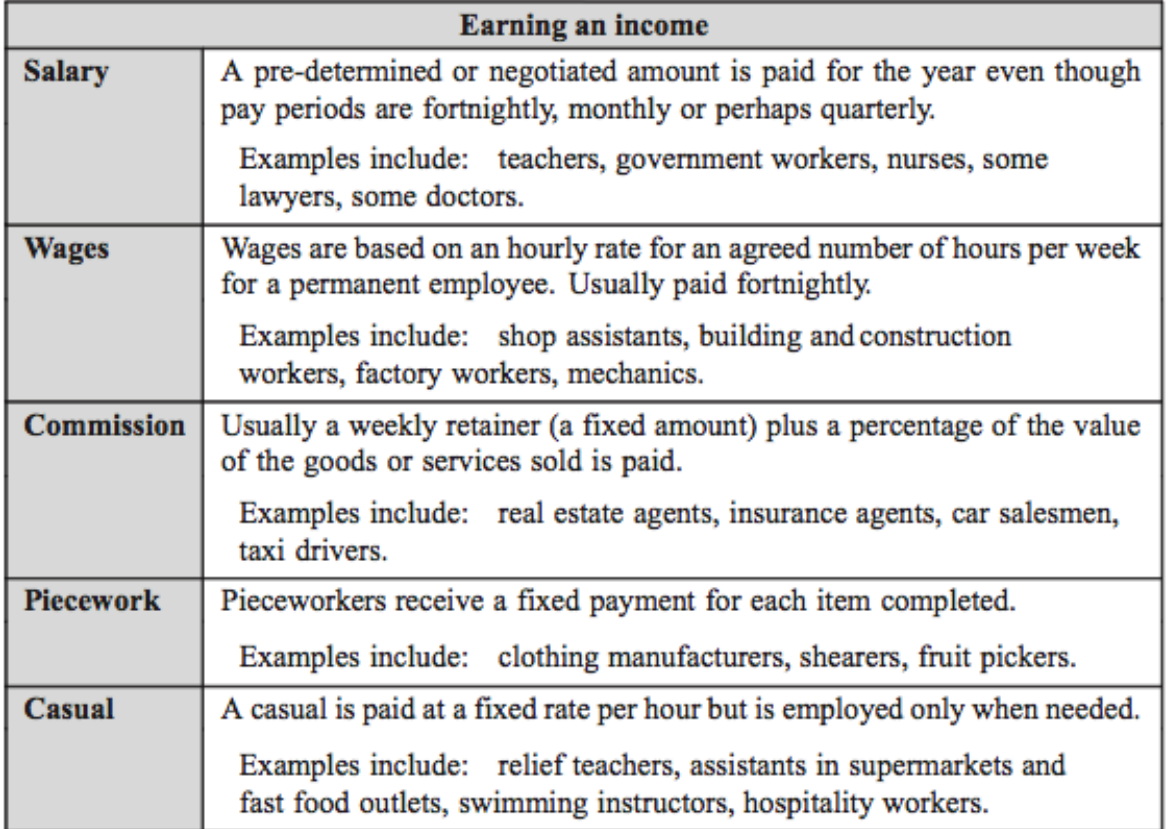

# **Example 8**

Convert an annual salary of \$39 000 to monthly, fortnightly, weekly and hourly salaries, assuming a 40 hour week.

> PERCENTAGES AND MONEY MATTERS (Chapter 2) 39

Monthly salary = 
$$
\frac{\$39\,000}{12}
$$
 = \\$3250 per month

\nfortnightly salary =  $\frac{\$39\,000}{26}$  = \\$1500 per forthight

\nweakly salary =  $\frac{\$39\,000}{52}$  = \\$750 per week

\nhourly salary =  $\frac{\$39\,000}{52 \times 40}$  = \\$18.75 per hour